# **Auto Multiple Choice - Support # 336: mise en page d'une question avec insertion d'image**

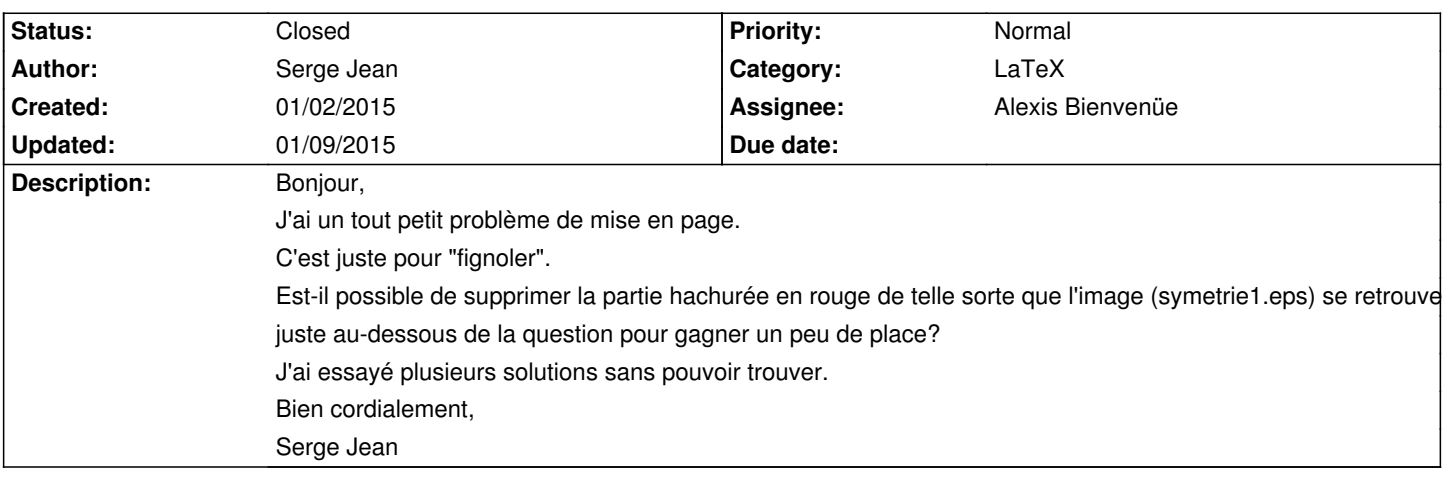

### **History**

### **01/02/2015 02:14 pm - Frédéric Bréal**

Bonjour,

J'ai l'impression que vous confondez les sections \*Demandes\* et \*Forums\*. L'auteur du logiciel se sert de cette section comme pense-bête pour corriger des bugs ou des demandes d'amélioration issues des utilisateurs mais dans la partie forum. Quelques remarques :

\* Il est recommandé de ne pas utiliser le code \_\\\_ pour passer à la ligne suivante mais de laisser une ligne blanche dans le fichier tex.

\* Il est inutile de forcer latex à passer à la ligne suivante pour la commande \AMCOpen (ou toutes les autres), AMC le gère seul.

\* La commande \_\de\AMCotextReserved\_ peut s'inscrire une seule fois, après le \_begin{document}\_ et pas à chaque question ouverte.

Pour votre demande :

\* Recompilez votre sujet en enlevant le \_\\\_ et vérifier si l'image "remonte".

\* Vérifiez votre image si elle est taillée au pus près du dessin.

\* Utilisez un de ces codes :

# \vspace{-1ex} ou \vspace{-1em} -> remonte de la hauteur d'un x et de la largeur d'un m (proportionnel à la police utilisée et la taille). Vous pouvez choisir d'autre valeurs que 1 même décimale.

# \vspace\*{-1ex} ou \vspace\*{-1em} -> idem que précédemment mais avec obligation à latex de garder ses valeurs alors que sans \*, latex adapte au mieux la mise en page.

Il faut faire plusieurs essais. Vous pouvez écrire \vspace{-1cm} mais ce ne sera plus proportionnel à la police et sa taille donc si vous changer la taille par défaut vous risquez d'avoir l'image qui mord sur le texte..

### **01/02/2015 04:17 pm - Serge Jean**

*- File symetrie1.eps added*

- *File image\_compilation.png added*
- *File fichier1.tex added*

*- File fichier2.tex added*

#### Merci beaucoup pour votre réponse.

Effectivement, je me rends compte que j'ai confondu "demandes" et "forum". Je corrigerai ça à l'avenir. J'ai essayé de supprimer le code \_\\\_ mais latex renvoie un message d'erreur et l'image ne remonte pas. C'est peut-être dû au fait que le cadre pour la réponse ouverte n'est pas "matérialisé" mais existe toujours, d'où l'impossibilité de faire remonter l'image. L'image est taillée au plus près du dessin.

En revanche, Latex ne renvoie aucun message d'erreur lorsque je laisse le code \_\\\_.

Pour ce qui est de la commande \def\AMCotextReserved, je ne vois pas comment on peut la séparer de la commande {\emph{Réservé à la maîtresse.}}.

### **01/02/2015 05:10 pm - Frédéric Bréal**

*- File Test\_Forum\_Serge\_Jean.tex added*

Il n'y a pas d'erreur. Le texte en bleu signifie que le logiciel "estime" que la mise en page est trop compressée ou trop large (livre cité plus haut p 161). Les erreurs sont indiquées en rouge.

### **01/02/2015 08:01 pm - Serge Jean**

C'est quand même bien quelqu'un qui sait! Merci infiniment. Bonne soirée

## **01/09/2015 10:29 pm - Alexis Bienvenüe**

*- Target version deleted (1.4.0)*

*- % Done changed from 0 to 100*

*- Status changed from New to Closed*

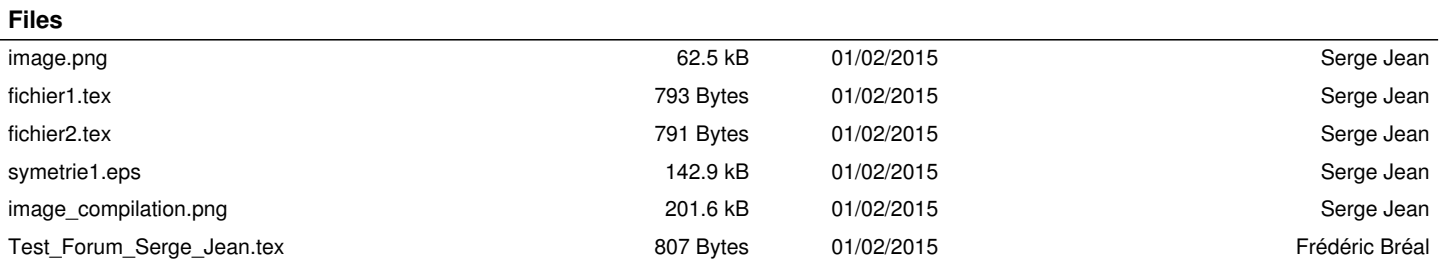